## Politechnika Krakowska im. Tadeusza Kościuszki

# Karta przedmiotu

obowiązuje studentów rozpoczynających studia w roku akademickim 2022/2023

Wydział Mechaniczny

Kierunek studiów: Inżynieria Medyczna Profil: Ogólnoakademicki Profil: Ogólnoakademicki

Forma sudiów: stacjonarne **Kod kierunku: M** 

Stopień studiów: I

Specjalności: Biomechanika,Inżynieria kliniczna

## 1 Informacje o przedmiocie

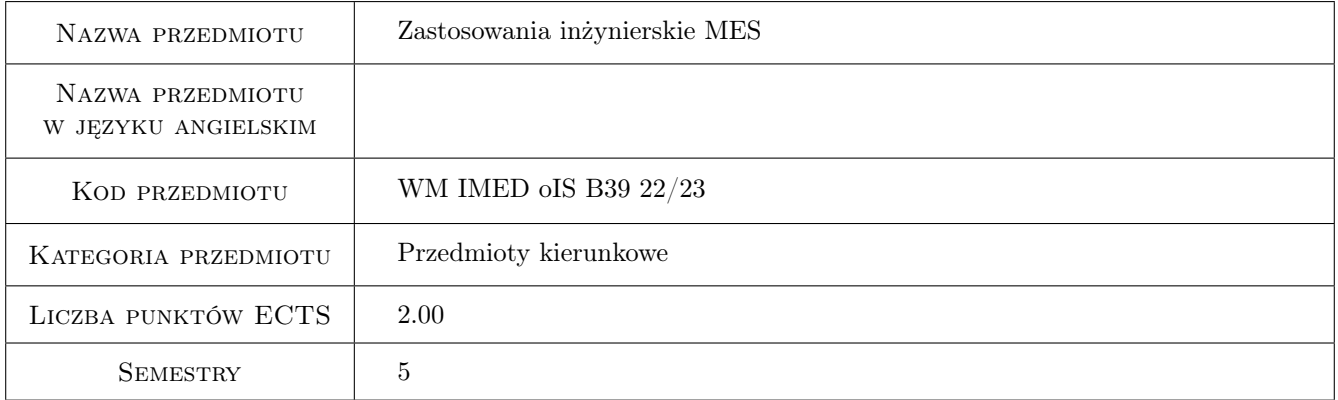

## 2 Rodzaj zajęć, liczba godzin w planie studiów

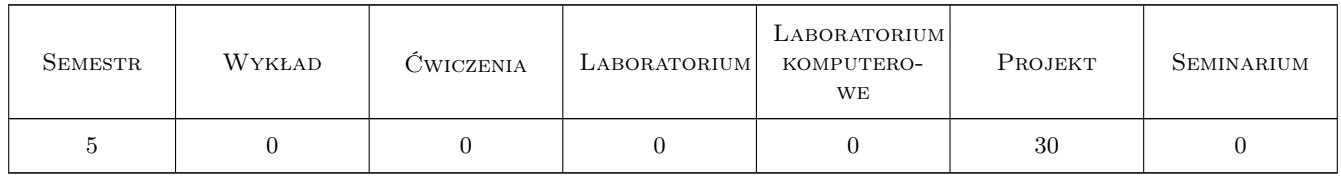

## 3 Cele przedmiotu

Cel 1 Poszerzenie praktycznych umiejętności w pracy z pakietem obliczeniowym MES.

Cel 2 Samodzielne wykonywanie projektów obliczeniowych metodą elementów skończonych.

Cel 3 Ćwiczenie umiejętności prezentowania i obrony wyników modelowania i obliczeń.

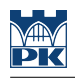

## 4 Wymagania wstępne w zakresie wiedzy, umiejętności i innych **KOMPETENCJI**

- 1 Zaliczenie przedmiotu "Wprowadzenie do MES"
- 2 Zaliczenie podstaw mechaniki i wytrzymałości materiałów
- 3 Podstawowe wiadomości o układzie kostnym człowieka oraz protezach i implantach

## 5 Efekty kształcenia

EK1 Kompetencje społeczne Umiejętność publicznej prezentacji i dyskusji o wykonanej pracy projektowej

- EK2 Wiedza Pogłębione rozumienie typów elementów, sterowania siatką elementów, szacowania dokładności rozwiązania mes
- EK3 Umiejętności Przygotowanie modelu w programie MIMICS oraz jego eksport do programu Ansys
- EK4 Umiejętności Modelowanie bryłowe w programie Ansys

## 6 Treści programowe

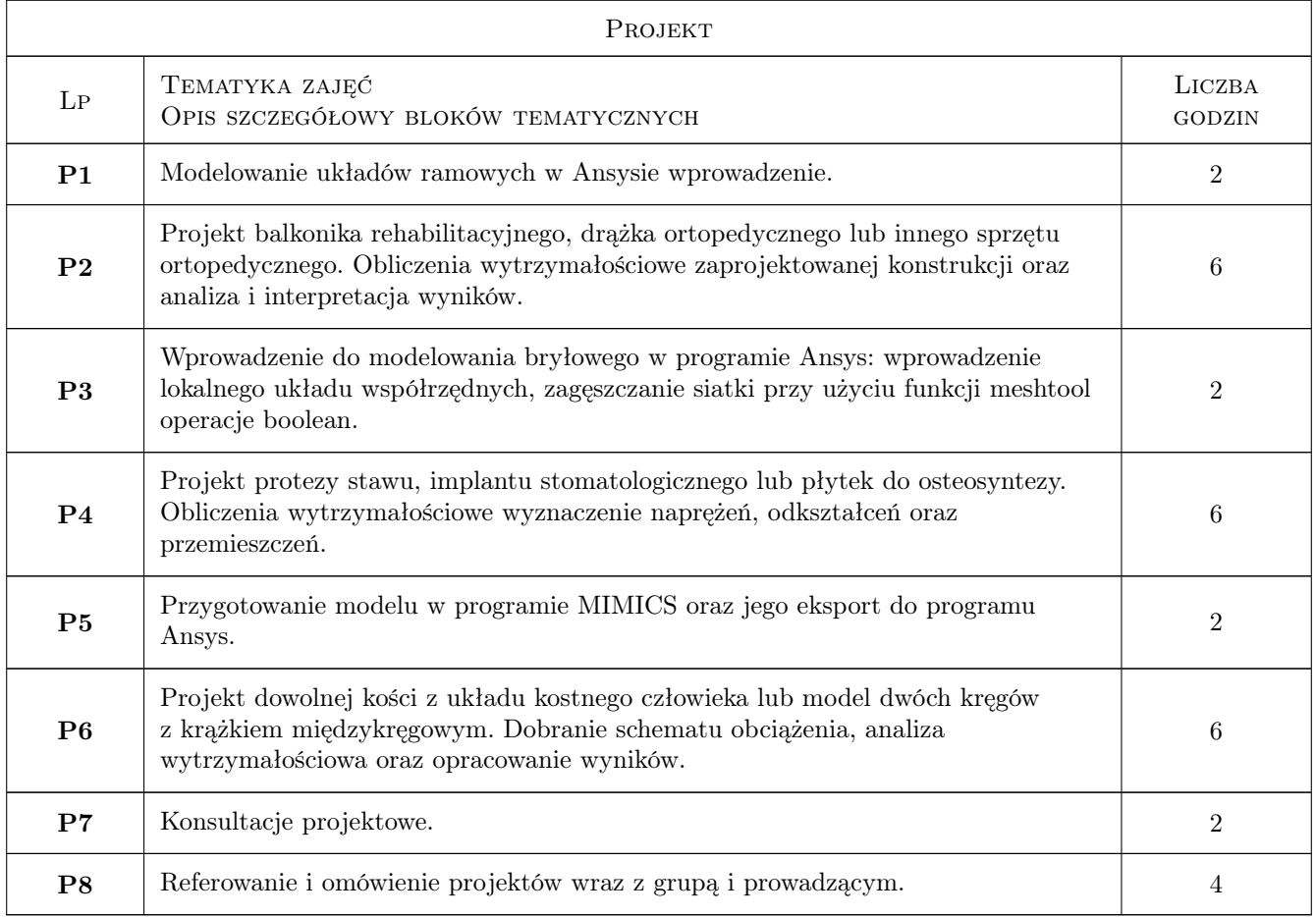

## 7 Narzędzia dydaktyczne

- N1 Prezentacje multimedialne
- N2 Konsultacje
- N3 Wykłady wprowadzające
- N4 Ćwiczenia projektowe
- N5 Dyskusja

## 8 Obciążenie pracą studenta

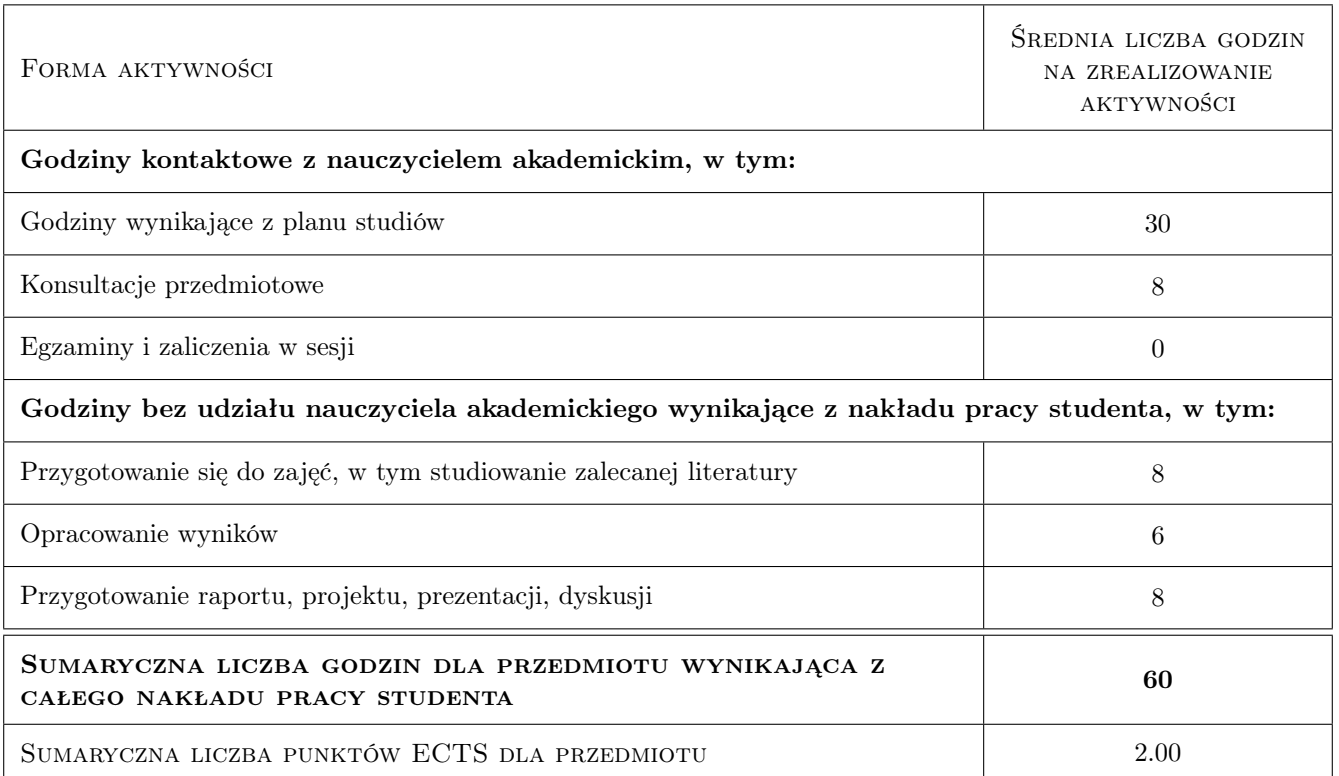

## 9 Sposoby oceny

#### Ocena podsumowująca

P1 Ocena prezentacji projektu i dyskusji

#### Warunki zaliczenia przedmiotu

- W1 Obecność na zajęciach zgodnie z regulaminem
- W2 Pozytywna ocena z każdego z trzech projektów

#### Kryteria oceny

Efekt kształcenia 1

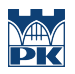

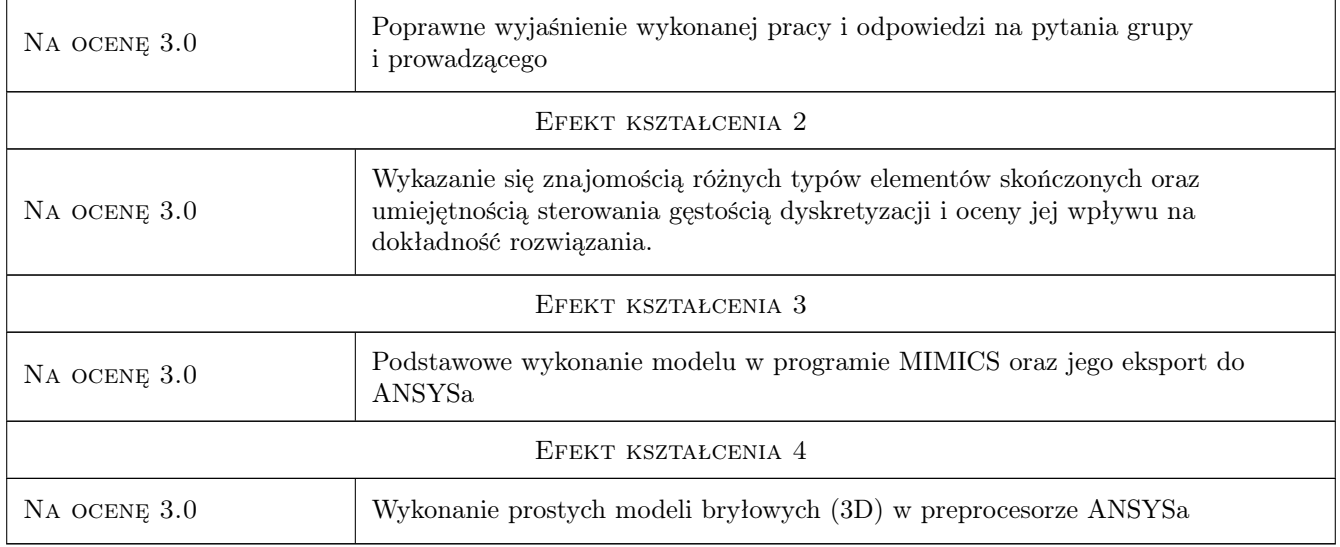

## 10 Macierz realizacji przedmiotu

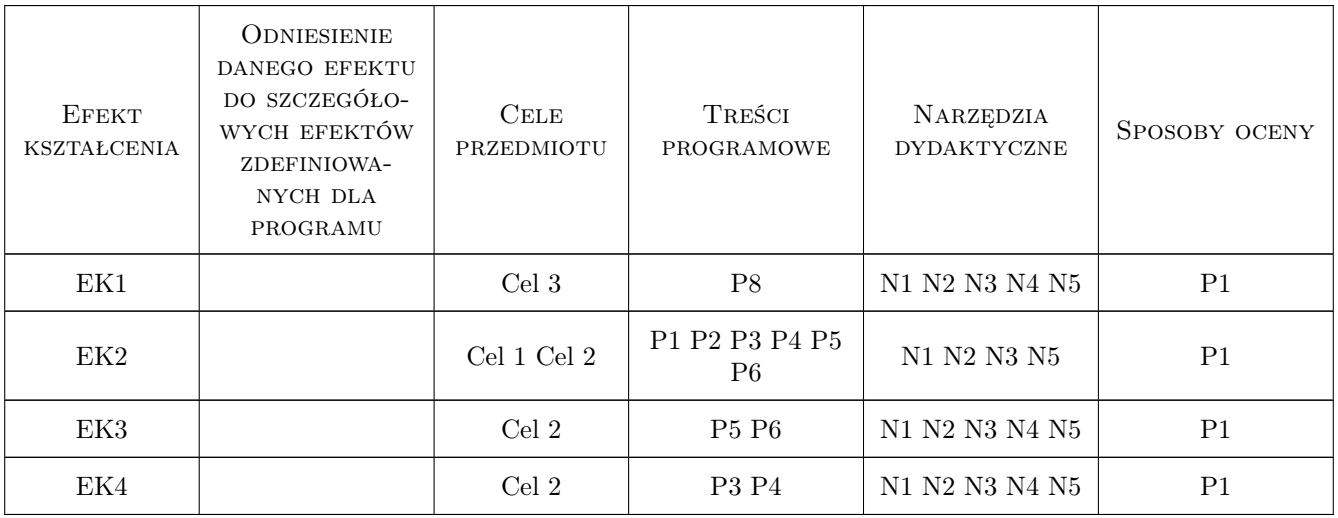

## 11 WYKAZ LITERATURY

#### Literatura podstawowa

- [1 ] S. Łaczek Modelowanie i analiza konstrukcji w systemie MES ANSYS, Kraków, 2011, Wydawnictwo PK
- [2 ] T. Zagrajek, G. Krzesiński, P. Marek Metoda elementów skończonych w mechanice konstrukcji; ćwiczenia z zastosowaniem sytemu ANSYS, Warszawa, 2005, Oficyna Wydawnicza politechniki Warszawskiej
- [3 ] J. Bielski Inżynierskie zastosowania systemu MES, Kraków, 2013, Wydawnictwo PK

#### Literatura uzupełniająca

[1 ] R. Bąk, T. Burczyński — Wytrzymałość materiałów z elementami ujęcia komputerowego, Warszawa, 2001, WNT

## 12 Informacje o nauczycielach akademickich

#### Osoba odpowiedzialna za kartę

dr hab. inż., prof. PK Jan, Jerzy Bielski (kontakt: jan.bielski@pk.edu.pl)

#### Osoby prowadzące przedmiot

1 dr Katarzyna Tajs-Zielińska (kontakt: Katrzyna.Tajs-Zielinska@pk.edu.pl)

2 dr inż. Justyna Miodowska (kontakt: justyna.Miodowska@pk.edu.pl)

3 dr inż. Szymon Hernik (kontakt: Szymon.Hernik@pk.edu.pl)

4 dr inż. Agnieszka Chojnacka-Brożek (kontakt: Agnieszka.Chojnacka-Brozek@pk.edu.pl)

### 13 Zatwierdzenie karty przedmiotu do realizacji

(miejscowość, data) (odpowiedzialny za przedmiot) (dziekan)

PRZYJMUJĘ DO REALIZACJI (data i podpisy osób prowadzących przedmiot)

. . .